Приложение ППССЗ по специальности Уникальный программный ключ: 23.02.06 Техническая эксплуатация подвижного состава железных дорог. (вагоны) Документ подписан простой электронной подписью Информация о владельце: ФИО: Хатямов Рушан Фаритович Должность: Директор филиала СамГУПС в г. Пензе Дата подписания: 12.05.2021 20:22:09 98fd15750393b14b837b6336369ff46764a01e8ae27bb7c6fb7394f99821e0ad

# **РАБОЧАЯ ПРОГРАММА УЧЕБНОЙ ДИСЦИПЛИНЫ**

# ОП. 11. ИНФОРМАЦИОННЫЕ ТЕХНОЛОГИИ В ПРОФЕССИОНАЛЬНОЙ ДЕЯТЕЛЬНОСТИ

*Базовая подготовка среднего профессионального образования* Год начала подготовки 2020

Пенза 2020

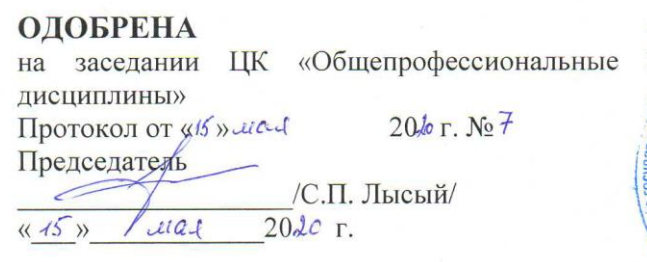

#### СОГЛАСОВАНА

Заместитель директора по учебной работе фитита СамехПС в г. Пензе russ И.А. Поликанова  $2020r$ .

Рабочая программа составлена в соответствии

с Федеральным государственным образовательным стандартом среднего профессионального образования по специальности **23.02.06 Техническая эксплуатация подвижного состава железных дорог**

**Составитель (автор):А.Н. Беспалов, преподаватель филиала СамГУПС в г. Пензе**

# **СОДЕРЖАНИЕ**

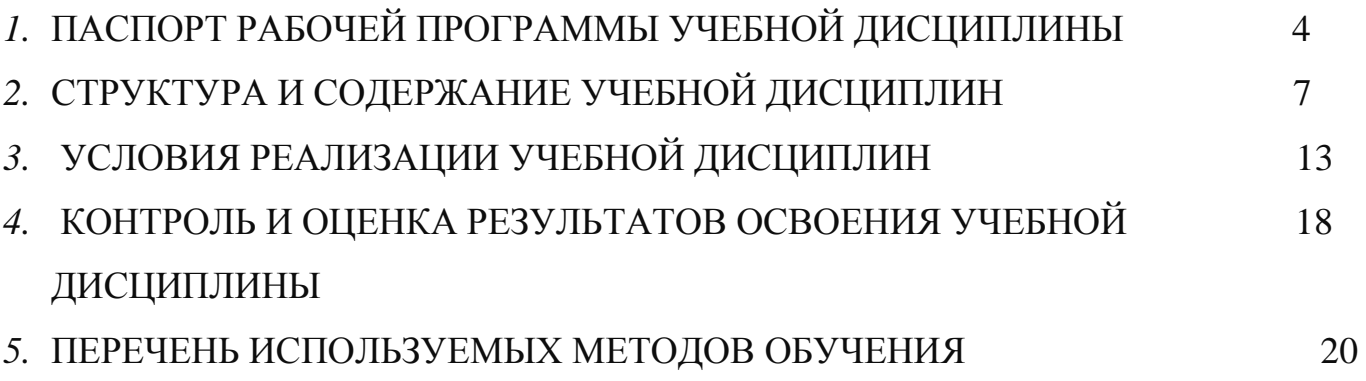

## **1. ПАСПОРТ РАБОЧЕЙ ПРОГРАММЫ УЧЕБНОЙ ДИСЦИПЛИНЫ**

Информационные технологии в профессиональной деятельности

#### **1.1. Область применения рабочей программы**

Рабочая программа учебной дисциплины является частью основной образовательной программы подготовки специалистов среднего звена (далее – ППССЗ) в соответствии с ФГОС по специальности (специальностям) СПО \_23.02.06 «Техническая эксплуатация подвижного состава железных дорог»

#### **1.2. Место учебной дисциплины в структуре** ППССЗ:

Дисциплина входит в общепрофессиональный цикл дисциплин

## **1.3. Цели и задачи учебной дисциплины – требования к результатам освоения учебной дисциплины:**

В результате освоения учебной дисциплины обучающийся должен уметь:

- использовать технологии сбора, размещения, хранения, накопления, преобразования и передачи данных в профессионально ориентированных информационных системах;

- использовать в профессиональной деятельности различные виды программного обеспечения, в т.ч. специального;

- применять компьютерные и телекоммуникационные средства.

В результате освоения учебной дисциплины обучающийся должен знать:

- основные понятия автоматизированной обработки информации;

- общий состав и структуру персональных компьютеров и вычислительных систем;

- состав, функции и возможности использования информационных и телекоммуникационных технологий в профессиональной деятельности;

- методы и средства сбора, обработки, хранения, передачи и накопления

информации;

- базовые системные программные продукты и пакеты прикладных программ в области профессиональной деятельности;

- основные методы и приемы обеспечения информационной безопасности В результате освоения учебной дисциплины обучающийся должен сформировать следующие компетенции:

- общие:

ОК 1. Понимать сущность и социальную значимость своей будущей профессии, проявлять к ней устойчивый интерес.

ОК 2. Организовывать собственную деятельность, выбирать типовые методы и способы выполнения профессиональных задач, оценивать их эффективность и качество.

ОК 3. Принимать решения в стандартных и нестандартных ситуациях и нести за них ответственность.

ОК 4. Осуществлять поиск и использование информации, необходимой для эффективного выполнения профессиональных задач, профессионального и личностного развития.

ОК 5. Использовать информационно-коммуникационные технологии в профессиональной деятельности.

ОК 6. Работать в коллективе и команде, эффективно общаться с коллегами, руководством, потребителями.

ОК 7. Брать на себя ответственность за работу членов команды (подчиненных), результат выполнения заданий.

ОК 8. Самостоятельно определять задачи профессионального и личностного развития, заниматься самообразованием, осознанно планировать повышение квалификации.

ОК 9. Ориентироваться в условиях частой смены технологий в профессиональной деятельности.

- профессиональные:

ПК 1.1. Эксплуатировать подвижной состав железных дорог.

ПК 1.2. Производить техническое обслуживание и ремонт подвижного состава железных дорог в соответствии с требованиями технологических процессов.

ПК 1.3. Обеспечивать безопасность движения подвижного состава.

ПК 2.1. Планировать и организовывать производственные работы коллективом исполнителей.

ПК 2.3. Контролировать и оценивать качество выполняемых работ.

ПК 3.1. Оформлять техническую и технологическую документацию.

ПК 3.2. Разрабатывать технологические процессы на ремонт отдельных деталей и узлов подвижного состава железных дорог в соответствии с нормативной документацией.

## **1.4. Количество часов на освоении рабочей программы учебной дисциплины в соответствии с учебным планом (УП):**

 максимальной учебной нагрузки обучающегося **54** часа, в том числе: обязательной аудиторной учебной нагрузки обучающегося 36 часов; самостоятельной работы обучающегося 18 часа.

## **2. СТРУКТУРА И СОДЕРЖАНИЕ УЧЕБНОЙ ДИСЦИПЛИНЫ «ИНФОРМАЦИОННЫЕ ТЕХНОЛОГИИ В ПРОФЕССИОНАЛЬНОЙ ДЕЯТЕЛЬНОСТИ»**

## **2.1. Объем учебной дисциплины и виды учебной работы**

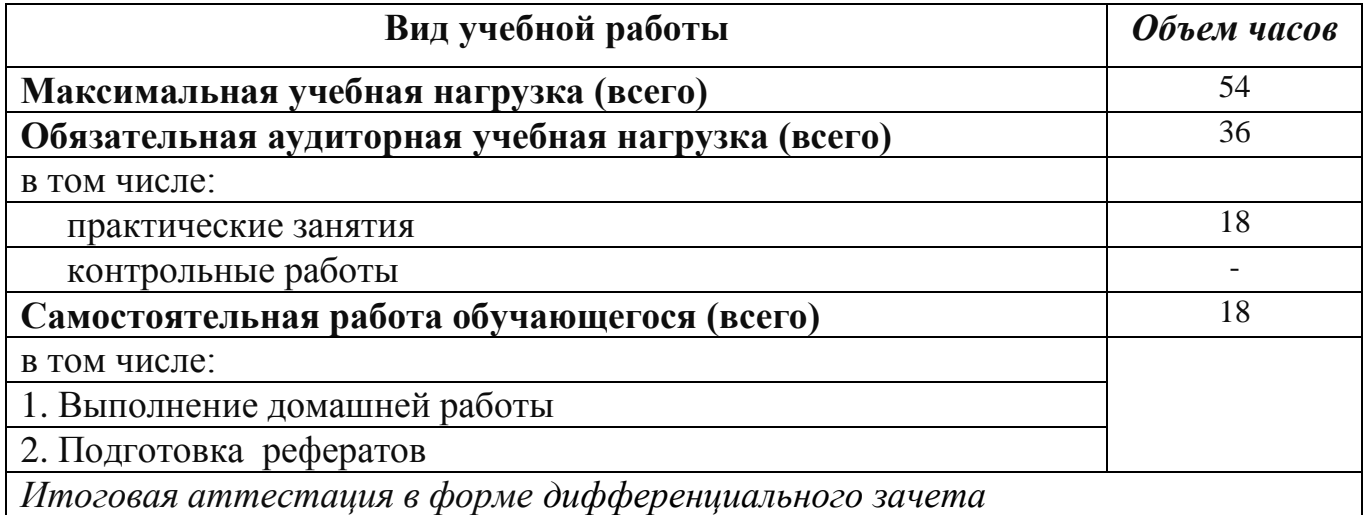

## **Объем учебной дисциплины по заочному отделению.**

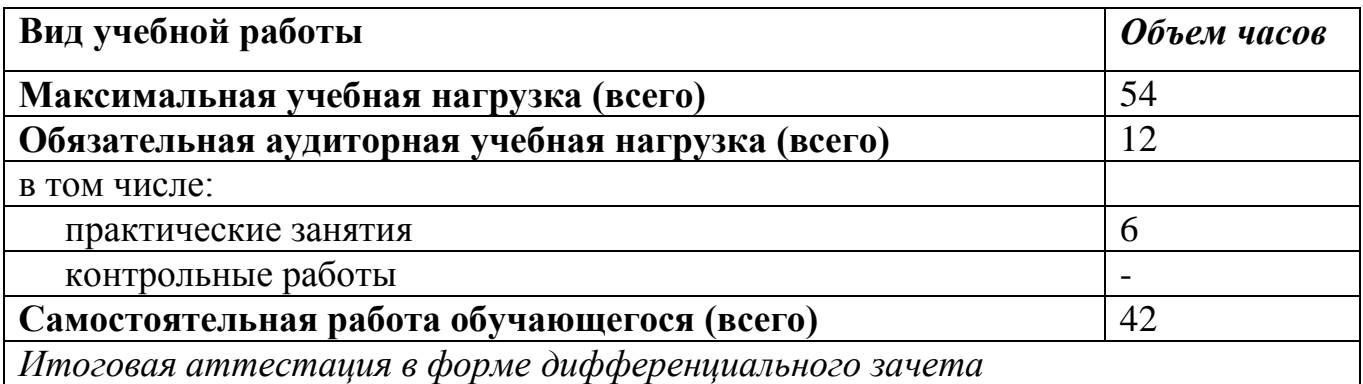

## **2.2. Тематический план и содержание учебной дисциплины** Информационные технологии в профессиональной деятельности (очная форма обучения)

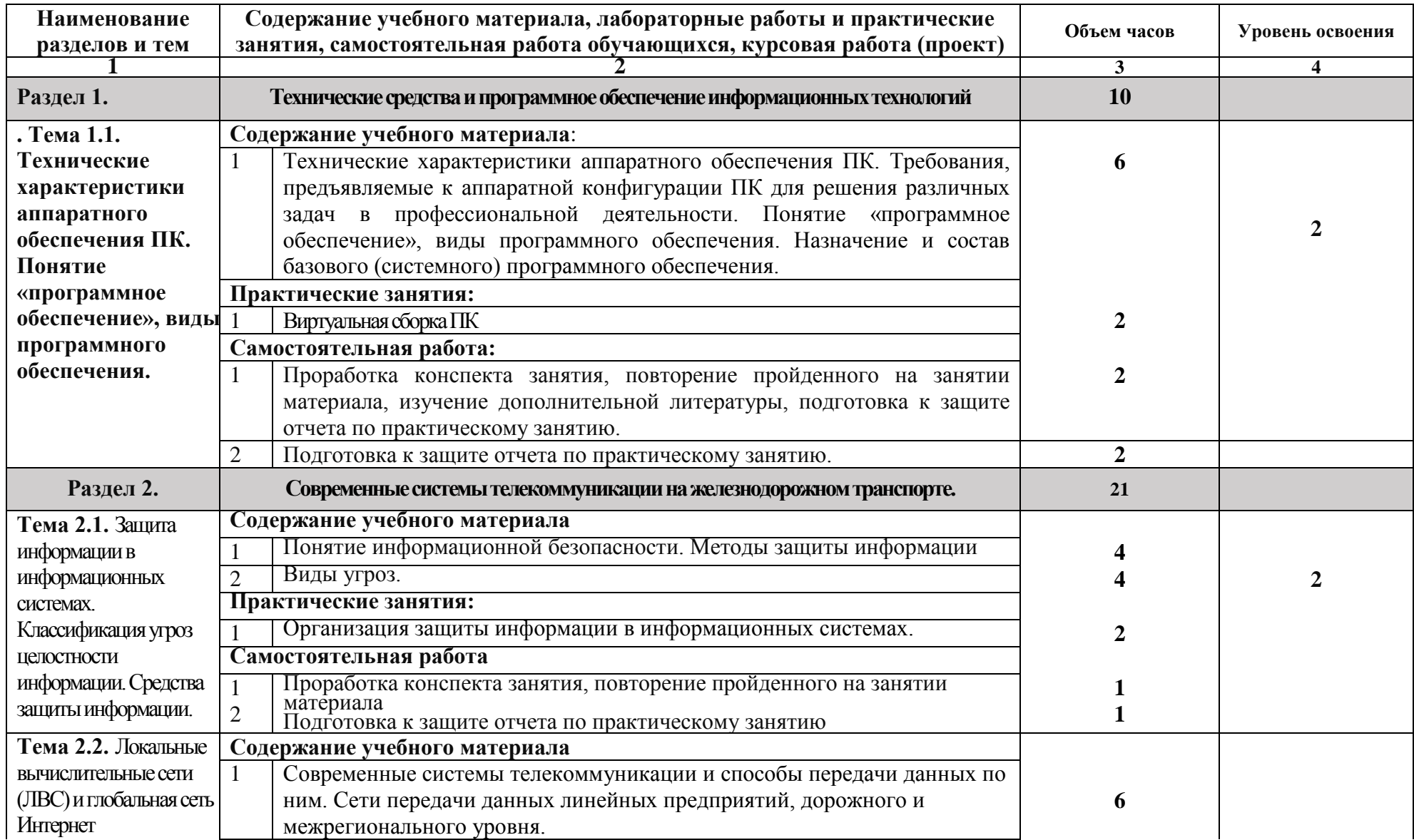

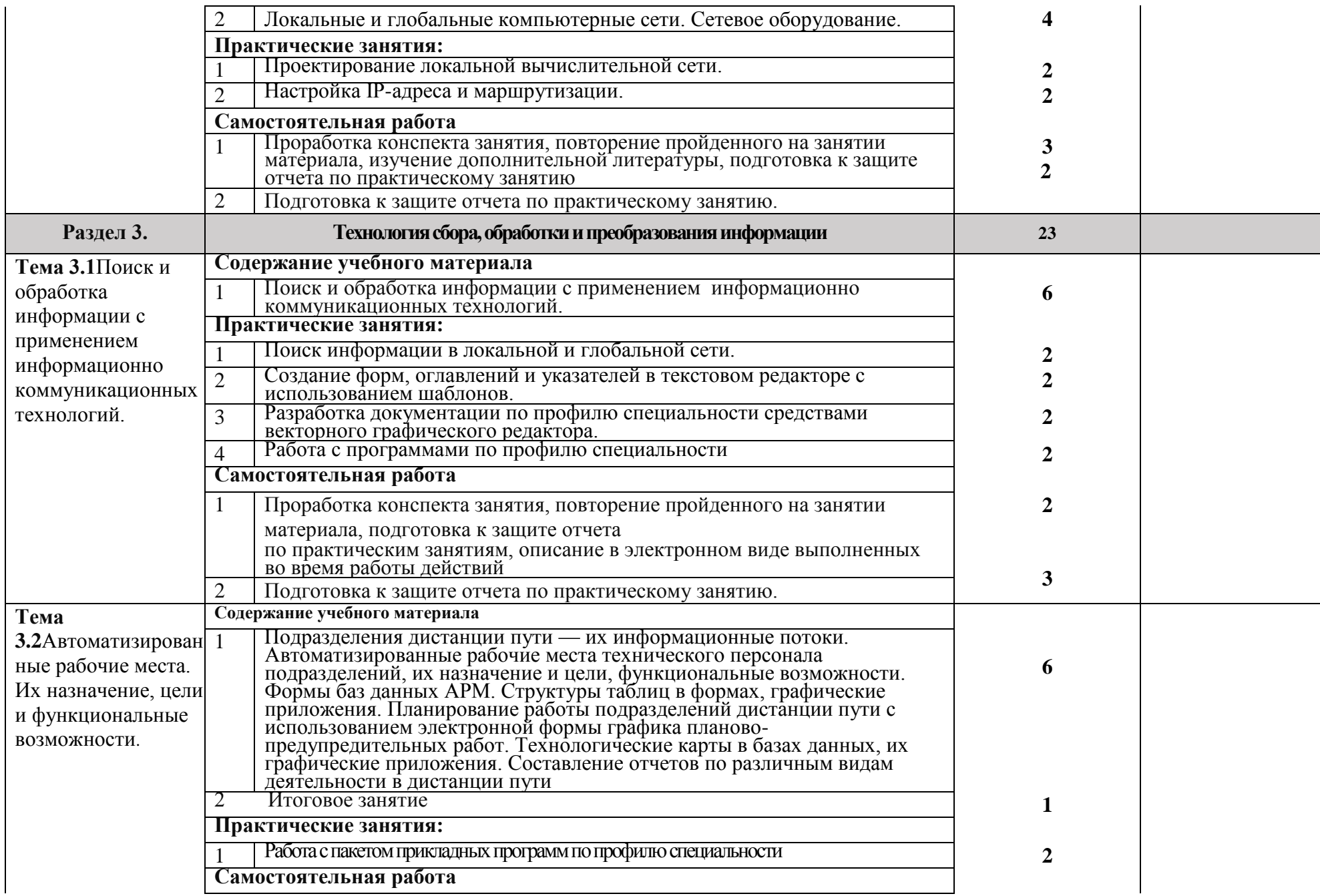

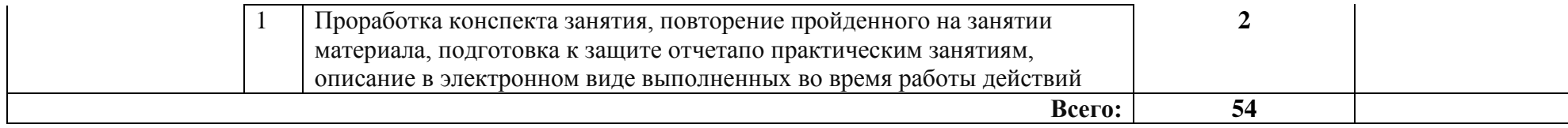

### **Заочная форма обучения**

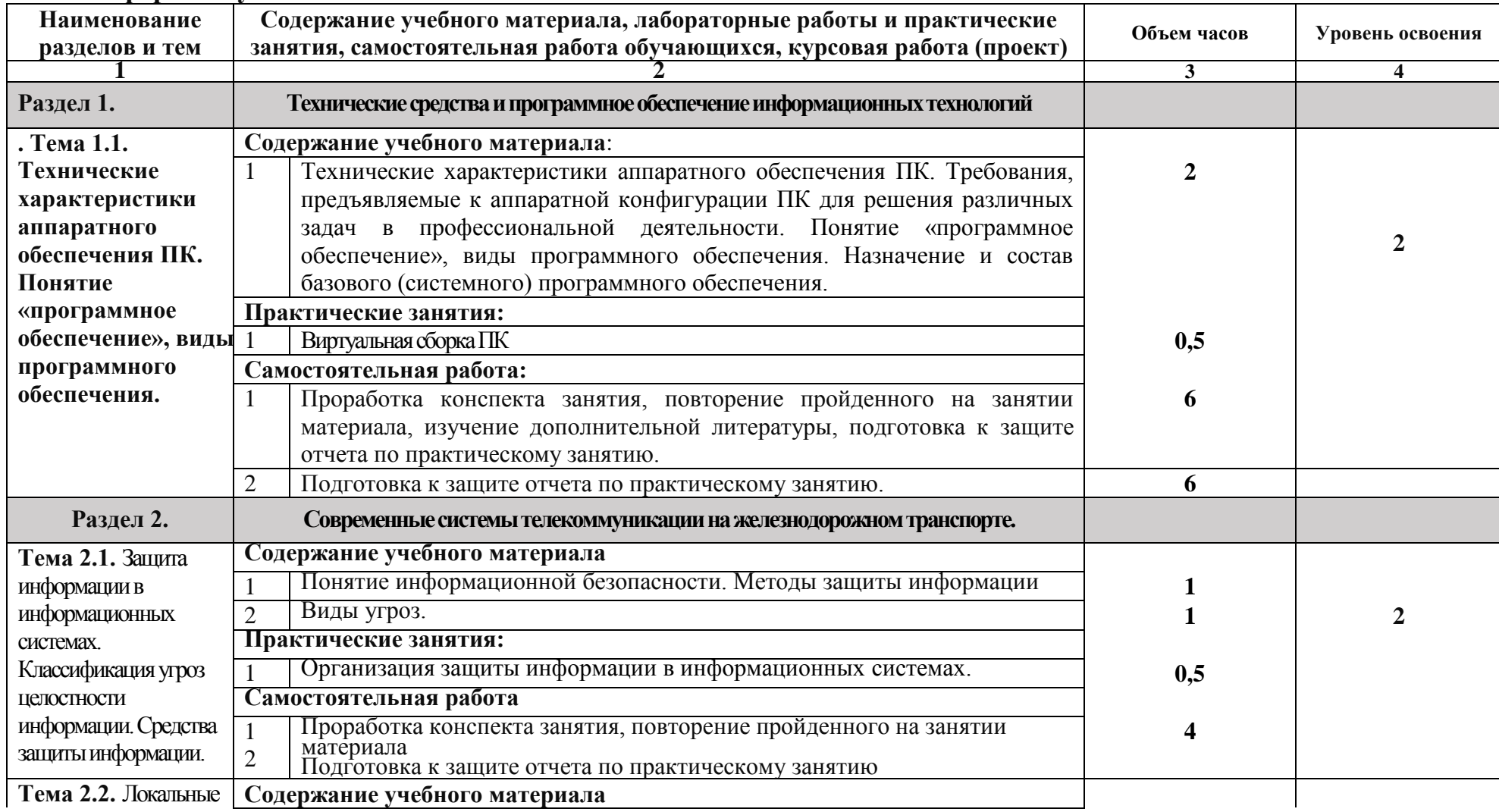

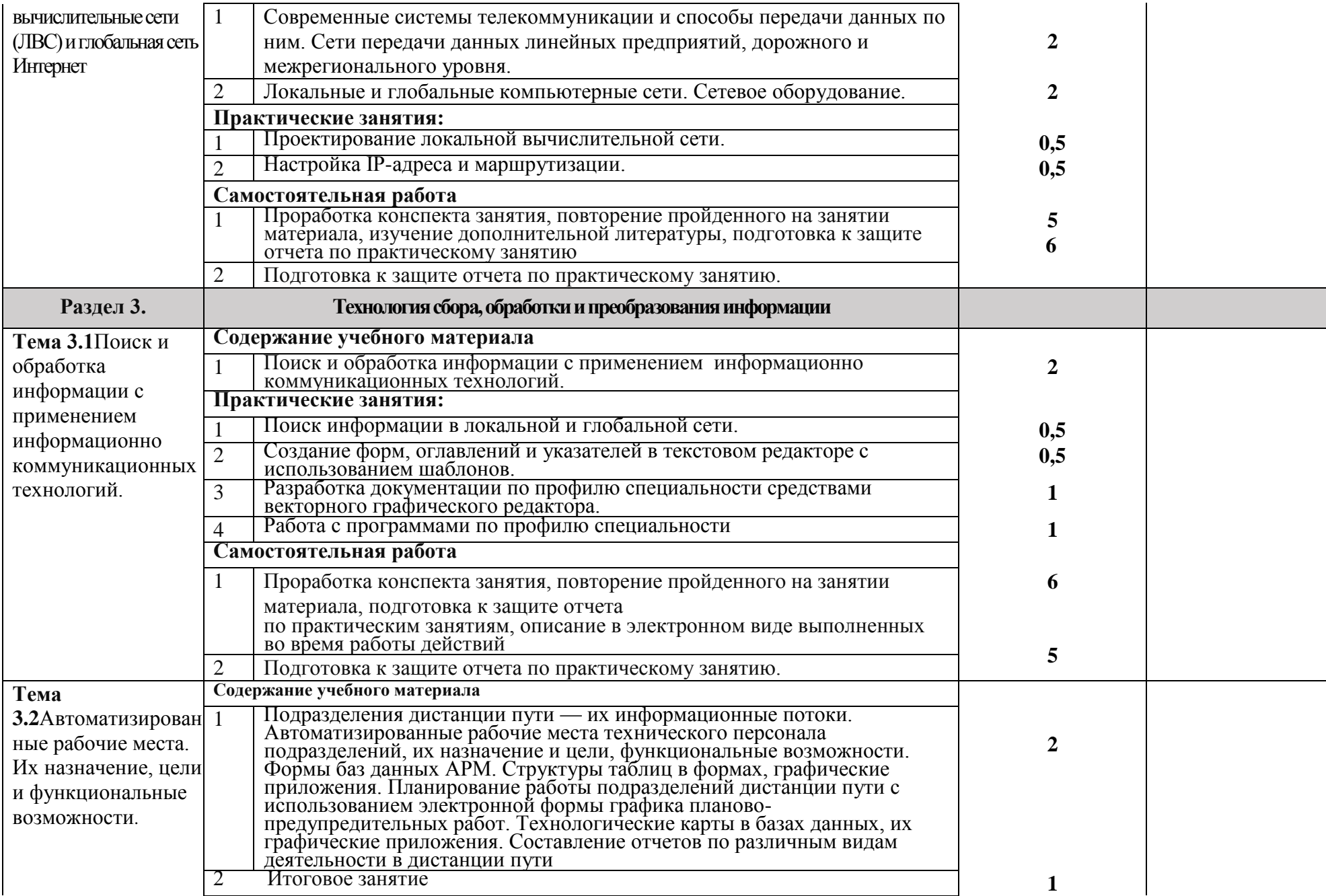

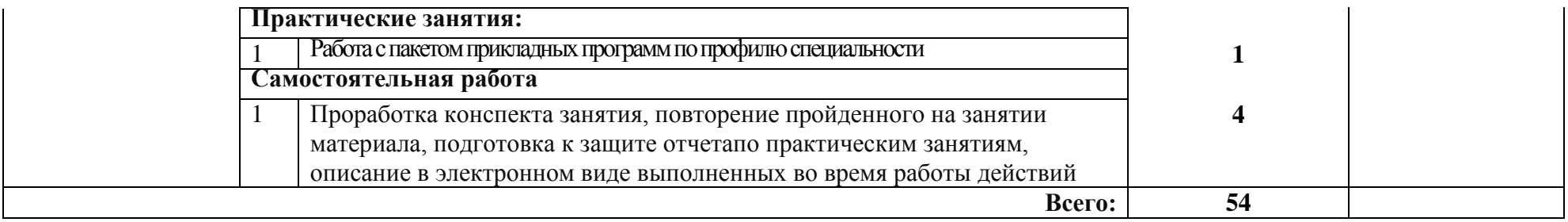

# **3. УСЛОВИЯ РЕАЛИЗАЦИИ УЧЕБНОЙ ДИСЦИПЛИНЫ**

#### **3.1. Материально-техническое обеспечение реализации учебной дисциплины:**

Освоение программы учебной дисциплины «Информационные технологии в профессиональной деятельности» обеспечивается наличием учебного кабинета, и кабинета для самостоятельной работы, в котором имеется возможность обеспечить свободный доступ в сеть Интернет во время учебного занятия и в период внеучебной деятельности обучающихся. Помещение кабинета удовлетворяет требованиям Санитарно-эпидемиологических правил и нормативов (СанПиН 2.4.2 № 178-02) и оснащено типовым оборудованием, указанным в настоящих требованиях, в том числе специализированной учебной мебелью и средствами обучения, достаточными для выполнения требований к уровню подготовки обучающихся.

Учебная дисциплина реализуется в учебном кабинете № 307 Информатики и информационных технологий в профессиональной деятельности Оснащенность специальных помещений и помещений для самостоятельной работы:

**Мебель:**

#### **Мебель:**

Стол преподавателя – 1 шт. Стул преподавателя – 1 шт. Учебные столы -15 шт. стулья – 30 шт. Стол компьютерный - 1 шт. Доска классная - 1 шт. **Технические средства:** ELNETHUB 1 шт. Компьютер в комплекте 15 шт. Кондиционер 2 шт. Монитор LGW 2043 S-PF 1 шт. Принтер лазерный 1 шт. Принтер Epson 1 шт. Системный блок с конфигурацией №1 1 шт. **Наглядные пособия (стенды, модели, экспонаты, видеофильмы и т.д.):** Плакат «Компьютер и безопасность» Стенд Информации Стенд «Табличный процессор MicrosoftExcel Стенд «Правила поведения в компьютерном классе». **Помещение для самостоятельной работы**

#### **Кабинет № 102**

### **Мебель:**

1. Стол читательский

2. Стол компьютерный

3. Стол однотумбовый

5. Стулья

6. Шкаф-витрина для выставок

7.Стол для инвалидов СИ-1

### **Технические средства**

1.Компьютер Pentium 2,90 GHz, 2048 Mb – 1 шт.

2.Компьютер Pentium 2,90 GHz, 4096 Mb – 2 шт.

3.Компьютер Core 2DUO 2,66 GHz, 4096 Mb -1 шт.

4. Портативная индукционная петля для слабослышащих VERT-2A

5. Клавиатура с азбукой Брайля.

### **Комплект лицензионного программного обеспечения**

MSWindows 7 (сублицензионный договор № СД-130523001 от 23.05.2013 ) MSOffice 2013 (сублицензионное соглашение к государственному контракту от 21

мая 2014 г. № 10-14)

Kaspersky Endpoint Security for Windows

Yandex Browser (GNU Lesser General Public License)

7-zip (GNUGPL)

UnrealCommander (GNUGPL)

Выход в интернет

## **3.2 Информационное обеспечение обучения**

Перечень используемых учебных изданий, Интернет-ресурсов, дополнительной литературы

Учебно-методическое обеспечение дисциплины

### **3.2.1 Основная учебная литература**

1. Кумскова, И.А. Базы данных [Электронный ресурс]: учебник / И.А. Кумскова. — Москва: КноРус, 2016. — 399 с. — СПО. — ISBN 978-5-406-04521- 3. - Режим доступа: https://www.book.ru/book/919609 (ФИРО) по паролю.

2. Ляхович, В.Ф. Основы информатики [Электронный ресурс]: учебник / Ляхович В.Ф., Молодцов В.А., Рыжикова Н.Б. — Москва: КноРус, 2016. — 347 с. — ISBN 978-5-406-04695-1. — URL: https://book.ru/book/919275. — Текст: электронный. – Режим доступа: https://www.book.ru/book/919275 по паролю.

3. Лебедева, Т. Н. Информатика. Информационные технологии [Электронный ресурс]: учебно-методическое пособие / Т. Н. Лебедева, Л. С. Носова, П. В. Волков. — Челябинск: Южно-Уральский институт управления и экономики, 2017. — 128 c. — ISBN 978-5-9909865-3-4. — Текст: электронный // Электронно-библиотечная система IPR BOOKS: [сайт]. — URL: http://www.iprbookshop.ru/81296.html. — Режим доступа: для авторизир. пользователей по паролю.

4. Мезенцева, Е. М. Операционные системы [Электронный ресурс]: лабораторный практикум / Е. М. Мезенцева, О. С. Коняева, С. В. Малахов. — Электрон. текстовые данные. — Самара: Поволжский государственный университет телекоммуникаций и информатики, 2017. — 214 c. — 2227-8397. — Режим доступа: http://www.iprbookshop.ru/75395.html по паролю.

6. Михеева, Е.В. Информатика [Текст]: учебник для студентов учреждений среднего профессионального образования / Е.В. Михеева, О.И. Титова. - 2-е изд., стер. - Москва: Академия, 2018 г. - 400 с.

7. Угринович, Н.Д. Информатика [Электронный ресурс]: практикум / Угринович Н.Д. — Москва: КноРус, 2018. — 264 с. — (СПО). — ISBN 978-5-406- 06186-2. — URL: https://book.ru/book/924220.— Текст: электронный по паролю.

8. Угринович, Н.Д. Информатика [Электронный ресурс]: учебник / Угринович Н.Д. — Москва: КноРус, 2018. — 377 с. — ISBN 978-5-406-06180-0. — URL: https://book.ru/book/924189. — Текст: электронный. – Режим доступа: https://www.book.ru/book/924189 по паролю.

9. Угринович, Н.Д. Информатика [Электронный ресурс]: практикум / Угринович Н.Д. — Москва: КноРус, 2018. — 264 с. — ISBN 978-5-406-06186-2. — URL: https://book.ru/book/924220. — Текст: электронный. – Режим доступа: https://www.book.ru/book/924220 по паролю.

10. Угринович, Н.Д. Информатика [Электронный ресурс]: учебник / Угринович Н.Д. — Москва: КноРус, 2020. — 377 с. — ISBN 978-5-406-07314-8. — URL: https://book.ru/book/932057. — Текст: электронный. – Режим доступа: https://www.book.ru/book/932057 по паролю.

11. Угринович, Н.Д. Информатика. Практикум [Электронный ресурс]: учебное пособие / Угринович Н.Д. — Москва: КноРус, 2020. — 264 с. — ISBN 978-5-406-07320-9. — URL: https://book.ru/book/932058. — Текст: электронный. – Режим доступа: https://www.book.ru/book/932058 по паролю.

12. Угринович, Н.Д. Информатика [Электронный ресурс]: учебник / Угринович Н.Д. — Москва: КноРус, 2021. — 377 с. — ISBN 978-5-406-08167-9. — URL: https://book.ru/book/939221. — Текст: электронный. – Режим доступа: https://www.book.ru/book/939221 по паролю.

### **3.2.2 Дополнительная учебная литература**

1. Иопа, Н.И. Информатика. Конспект лекций [Электронный ресурс]: учебное пособие / Иопа Н.И. — Москва: КноРус, 2016. — 258 с. — ISBN 978-5- 406-04151-2. — URL: https://book.ru/book/917889. — Текст: электронный. – Режим доступа: https://www.book.ru/book/917889 по паролю.

2. Иопа, Н.И. Информатика (для технических направлений) [Электронный ресурс]: учебное пособие / Иопа Н.И. — Москва: КноРус, 2016. — 470 с. — ISBN 978-5-406-02408-9. — URL: https://book.ru/book/920659. — Текст: электронный. – Режим доступа: https://www.book.ru/book/920659 по паролю.

3. Рознатовская, А. Г. Создание компьютерного видеоролика в Adobe Premiere Pro CS 2 [Электронный ресурс]: учебное пособие / А. Г. Рознатовская. — Электрон. текстовые данные. — Москва, Саратов: Интернет-Университет Информационных Технологий (ИНТУИТ), Вузовское образование, 2017. — 81 c. — 978-5-4487-0094-1. — Режим доступа: http://www.iprbookshop.ru/67371.html по паролю.

4. Харитонов, Е. А. Теоретические и практические вопросы дисциплины «Информатика» [Электронный ресурс]: учебное пособие / Е. А. Харитонов, А. К.

Сафиуллина. — Казань: Казанский национальный исследовательский технологический университет, 2017. — 140 c. — ISBN 978-5-7882-2108-3. — Текст: электронный // Электронно-библиотечная система IPR BOOKS: [сайт]. — URL: http://www.iprbookshop.ru/79538.html. — Режим доступа: для авторизир. пользователей по паролю.

5. Кулеева, Е. В. Информатика. Базовый курс [Электронный ресурс]: учебное пособие / Е. В. Кулеева. — Санкт-Петербург: Санкт-Петербургский государственный университет промышленных технологий и дизайна, 2019. — 174 c. — ISBN 978-5-7937-1769-4. — Текст: электронный // Электронно-библиотечная система IPR BOOKS: [сайт]. — URL: http://www.iprbookshop.ru/102423.html. — Режим доступа: для авторизир. пользователей по паролю.

6. Лебедева, Т. Н. Информатика. Информационные технологии [Электронный ресурс]: учебно-методическое пособие для СПО / Т. Н. Лебедева, Л. С. Носова, П. В. Волков. — Саратов: Профобразование, 2019. — 128 c. — ISBN 978-5-4488-0339-0. — Текст: электронный // Электронно-библиотечная система IPR BOOKS: [сайт]. — URL: http://www.iprbookshop.ru/86070.html. — Режим доступа: для авторизир. пользователей по паролю.

7. Иопа, Н.И. Информатика (для технических направлений) [Электронный ресурс]: учебное пособие / Иопа Н.И. — Москва: КноРус, 2020. — 470 с. — ISBN 978-5-406-07259-2. — URL: https://book.ru/book/932538. — Текст: электронный. – Режим доступа: https://www.book.ru/book/932538 по паролю.

8. Платонова, Н. С. Создание компьютерной анимации в Adobe Flash CS3 Professional [Электронный ресурс]: учебное пособие / Н. С. Платонова. — 3-е изд. — Москва: Интернет-Университет Информационных Технологий (ИНТУИТ), Ай Пи Ар Медиа, 2020. — 175 c. — ISBN 978-5-4497-0696-6. — Текст: электронный // Электронно-библиотечная система IPR BOOKS: [сайт]. — URL: http://www.iprbookshop.ru/97584.html. — Режим доступа: для авторизир. пользователей по паролю.

#### **3.2.3 Интернет-ресурсы**

1. Лаборатория информатики МИОО. – http://www.metodist.ru.

2. Сеть творческих учителей информатики. – http://www.it-n.ru.

3. Методическая копилка учителя информатики. – http://www.metodkopilka.ru.

4. Федеральный центр информационных образовательных ресурсов (ОМC). – [http://fcior.edu.ru.](http://fcior.edu.ru/)

#### **3.2.4 Официальные, справочно-библиографические и периодические издания**

1. О железнодорожном транспорте в Российской Федерации [Текст]: Федеральный закон от 10.01.2003 №17-ФЗ в редакции Федерального закона от 03.08.2018 № 342-ФЗ. – Екатеринбург: ТД УралЮрИздат, 2019. – 36 с. – 5 экз.

2. Устав железнодорожного транспорта Российской Федерации [Текст]: Федеральный закон от 10.01.2003 №18-ФЗ в редакции Федерального закона от 03.08.2018 № 312-ФЗ. – Екатеринбург: ТД УралЮрИздат, 2019. – 80 с. – 5 экз.

3. Гудок [Текст]: ежедневная транспортная газета (2016, 2017, 2018, 2019, 2020 гг.) – 1200 экз.

4. Железнодорожный транспорт [Текст]: ежемесячный научнотеоретический технико-экономический журнал (2016, 2017, 2018, 2019, 2020 гг.) – 60 экз.

5. Транспорт России [Текст]: всероссийская транспортная еженедельная информационно-аналитическая газета (2016, 2017, 2018, 2019, 2020 гг.) – 240 экз.

6. Локомотив [Текст]: ежемесячный производственно-технический и научно-популярный журнал (2016, 2017, 2018, 2019, 2020 гг.) – 60 экз.

# **4. КОНТРОЛЬ И ОЦЕНКА РЕЗУЛЬТАТОВ ОСВОЕНИЯ УЧЕБНОЙ ДИСЦИПЛИНЫ**

**Контроль и оценка** результатов освоения дисциплины осуществляется преподавателем в процессе проведения практических занятий и лабораторных работ, тестирования, а также выполнения обучающимися индивидуальных заданий, проектов, исследований.

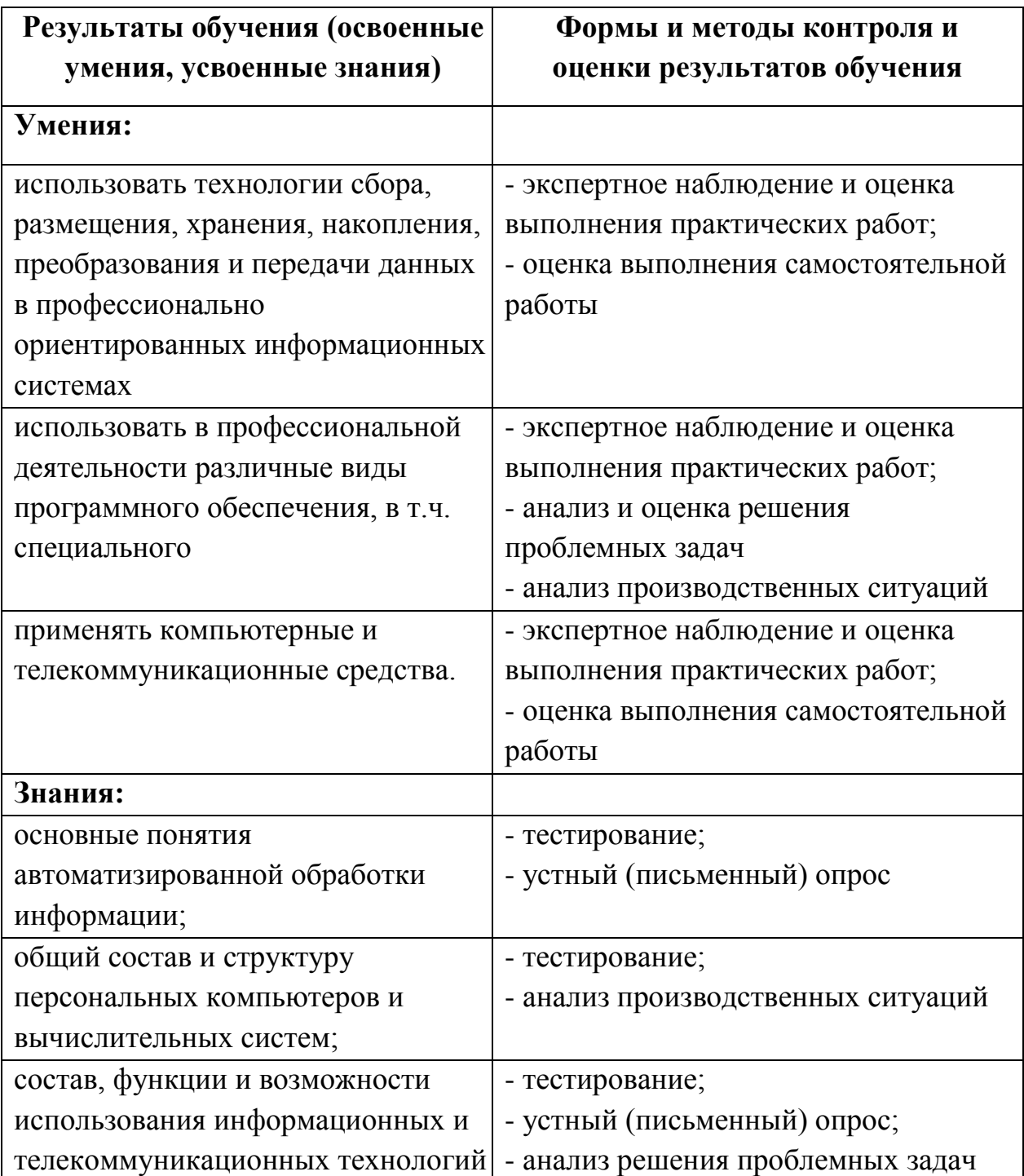

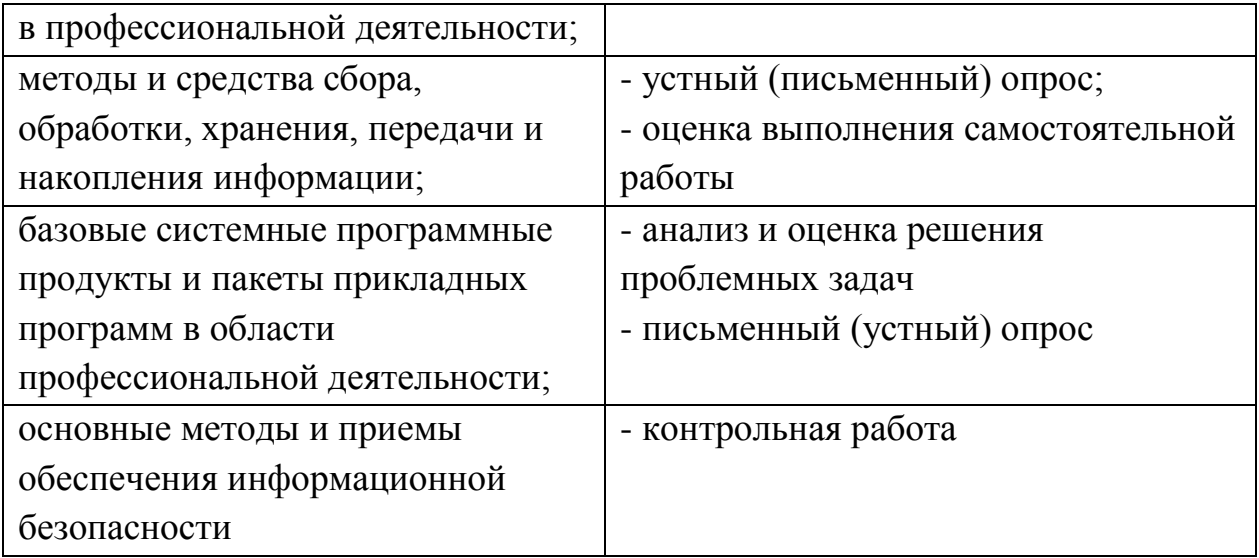

## **5. Перечень используемых методов обучения**

#### **5.1Пассивные:**

- лекции традиционные без применения мультимедийных средств и без раздаточного материала;

- демонстрация учебных фильмов;

- рассказ;

- семинары, преимущественно в виде обсуждения докладов студентов по тем или иным вопросам;

- самостоятельные и контрольные работы;

- тесты;

- чтение и опрос.

*(взаимодействие преподавателя как субъекта с обучающимся как объектом познавательной деятельности)* 

#### **5.2 Активные и интерактивные:**

- работа в группах;
- учебная дискуссия;
- деловые и ролевые игры;
- игровые упражнения;
- творческие задания;
- круглые столы (конференции) с использованием средств мультимедиа;
- решение проблемных задач;
- анализ конкретных ситуаций;
- метод модульного обучения;
- практический эксперимент;
- обучение с использованием компьютерных обучающих программ;

(*взаимодействие преподавателя как субъекта с обучающимся как субъектом познавательной деятельности)*